## ÍNDICE

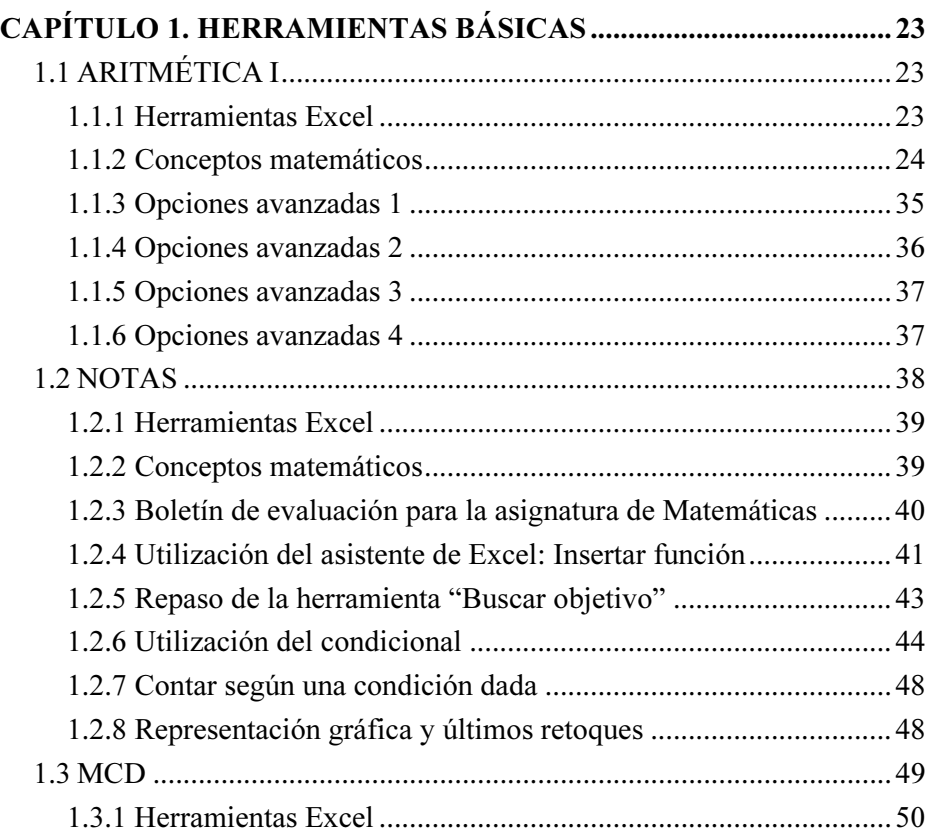

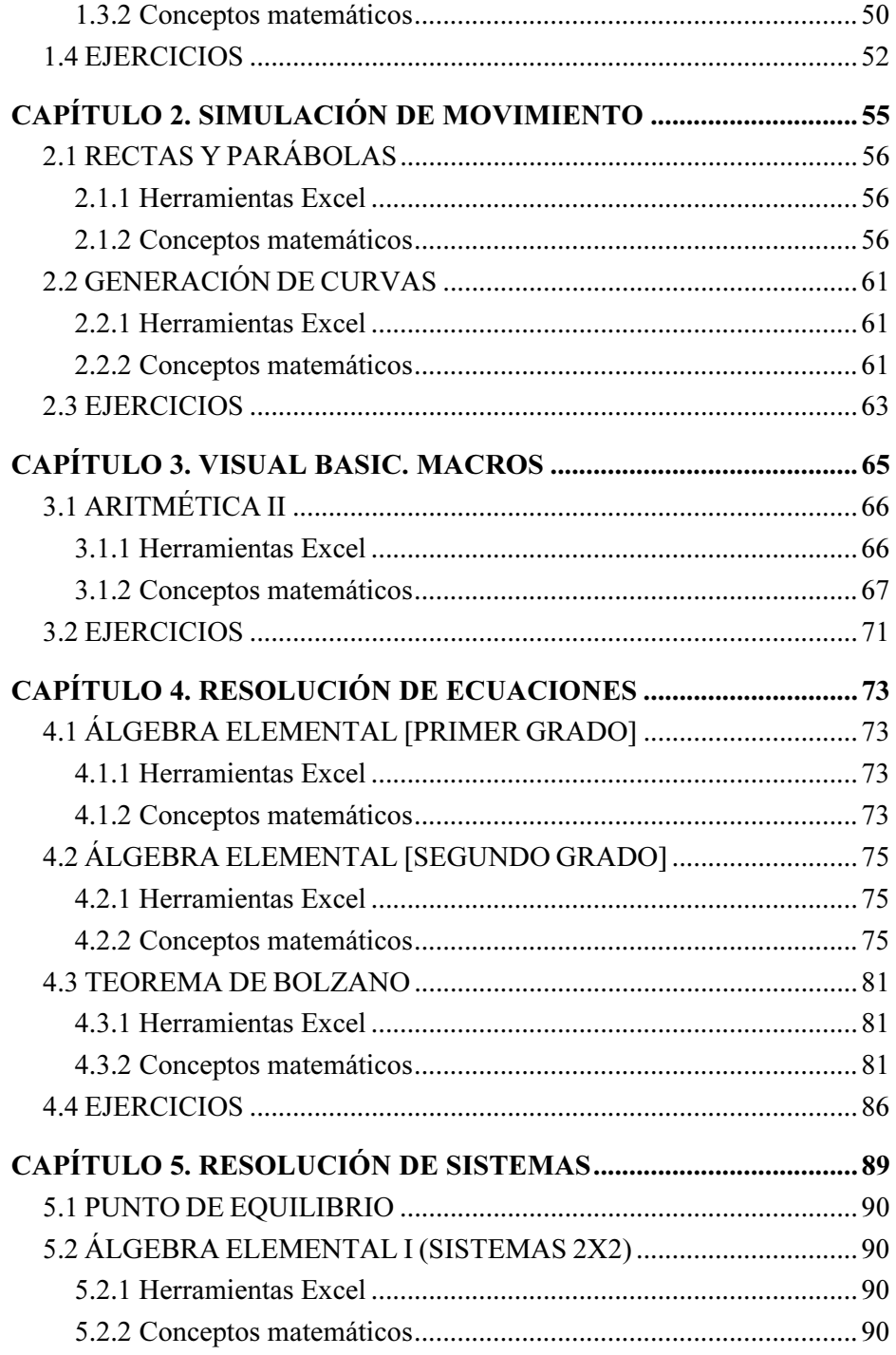

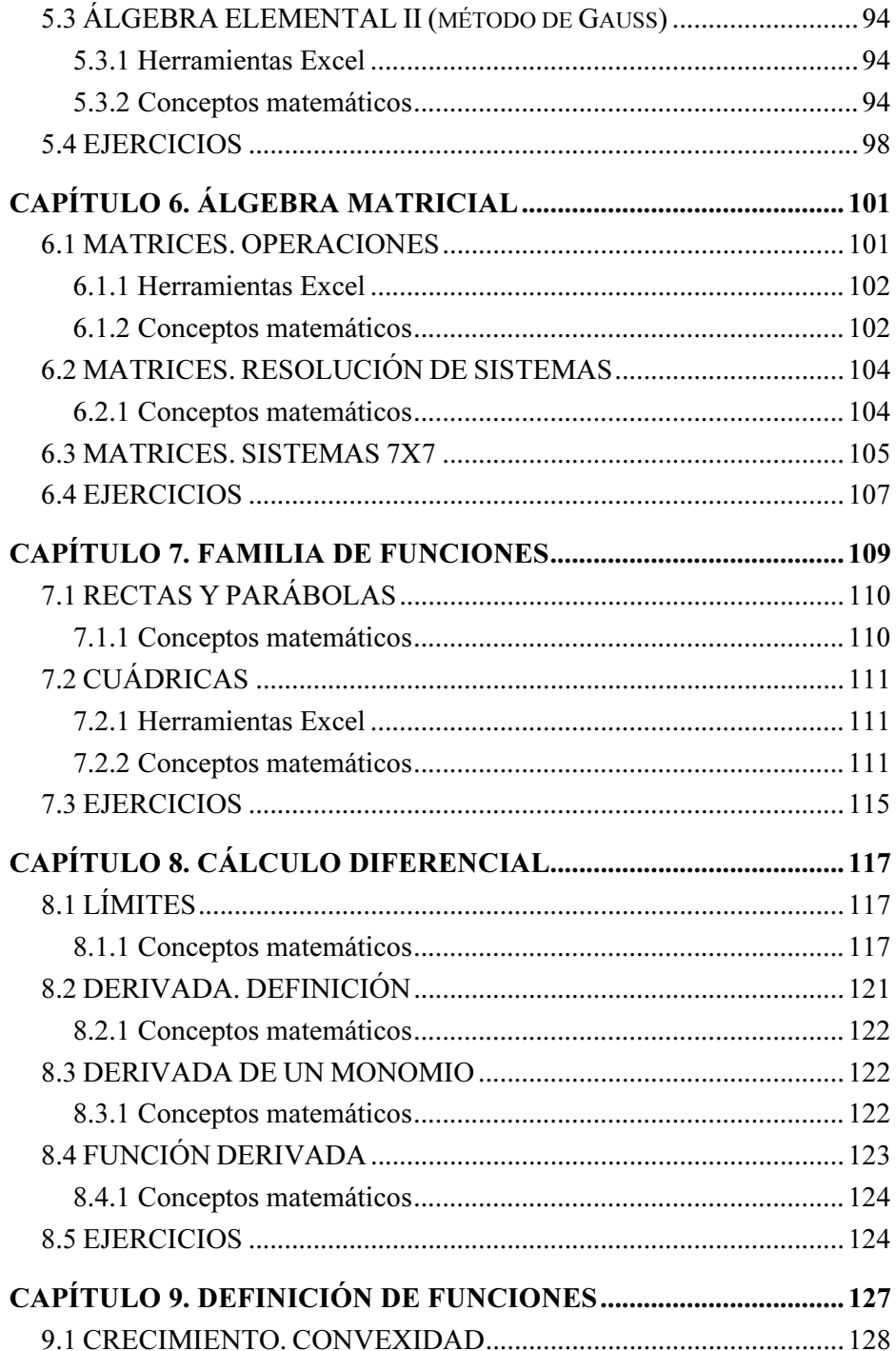

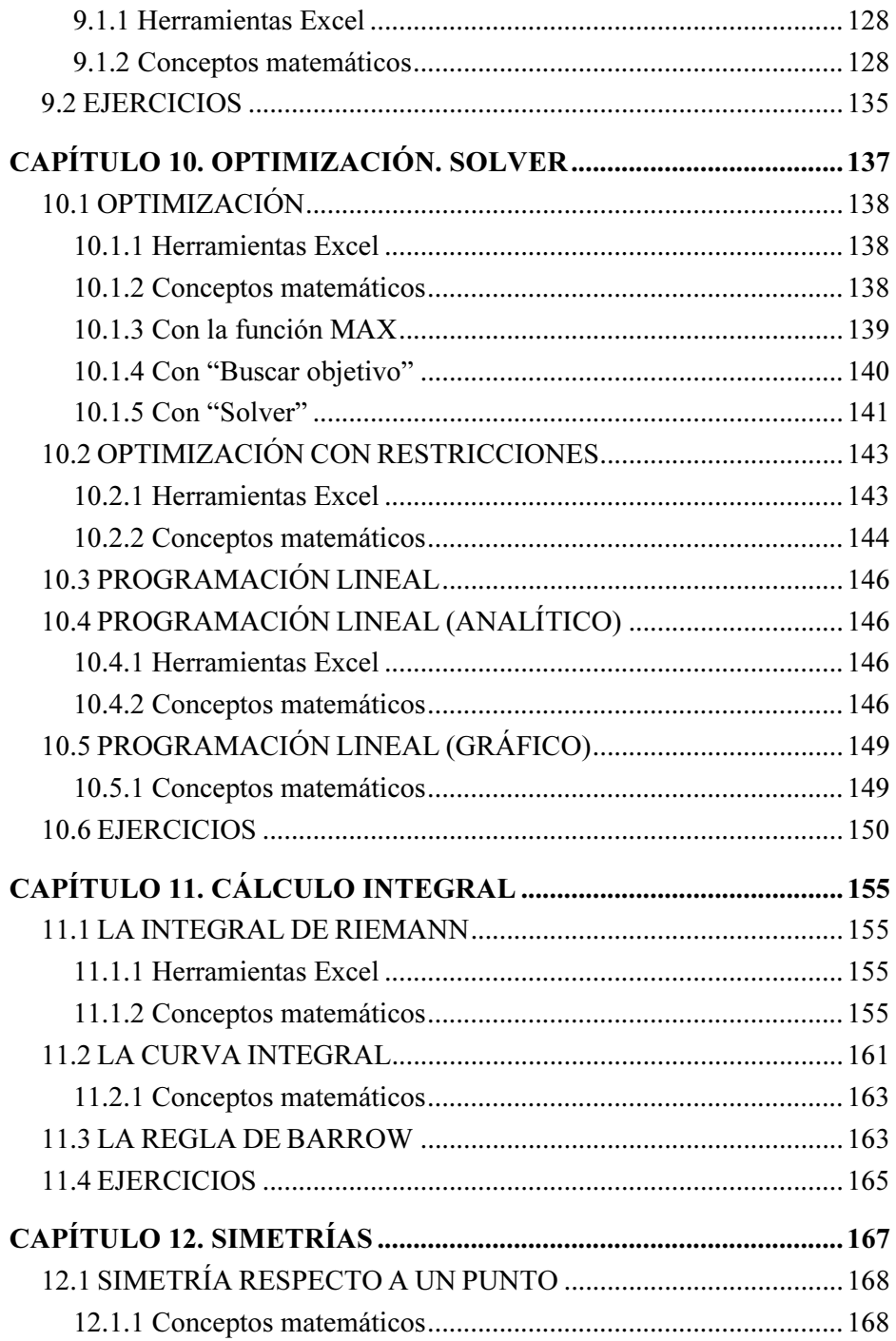

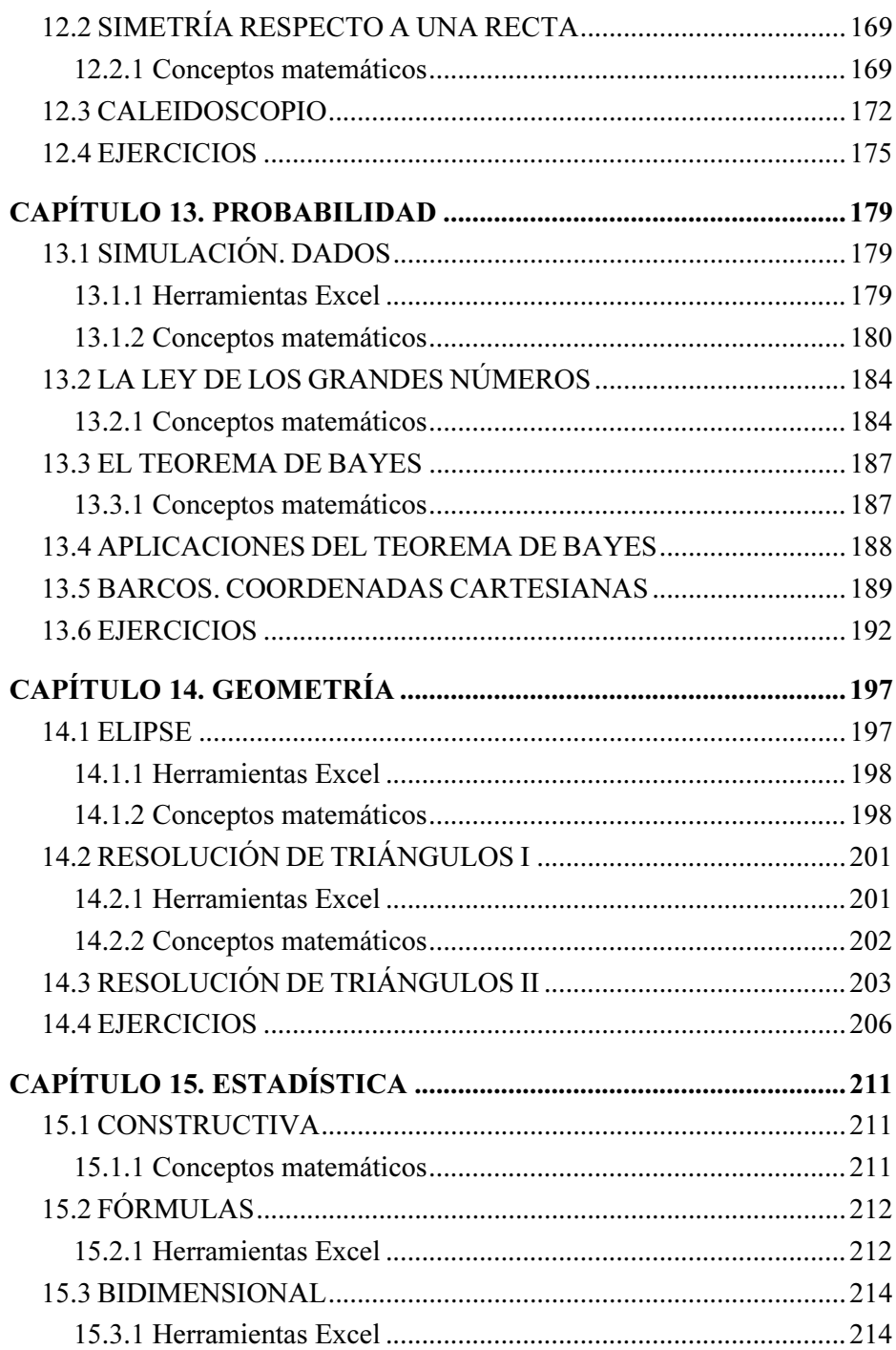

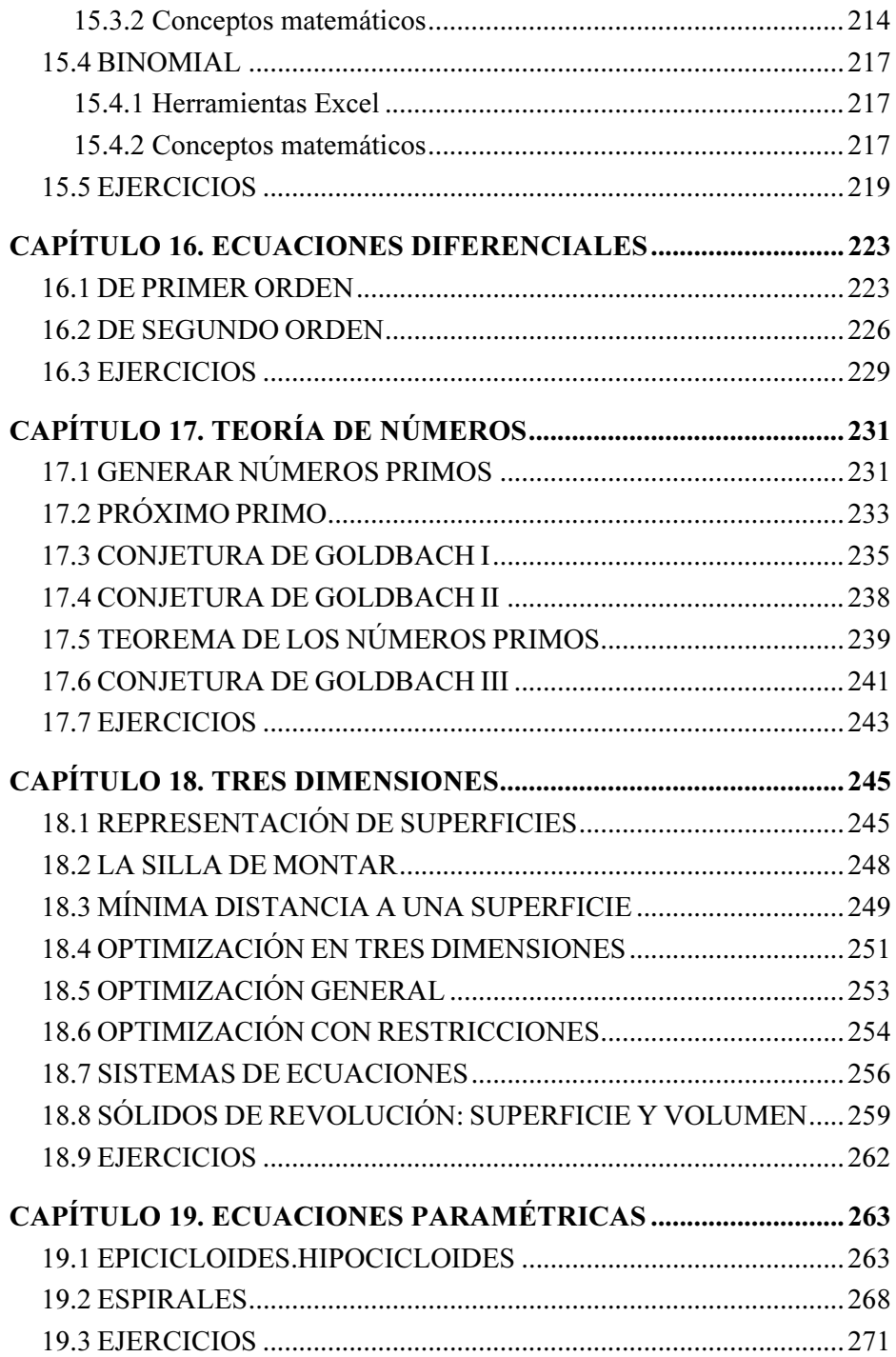

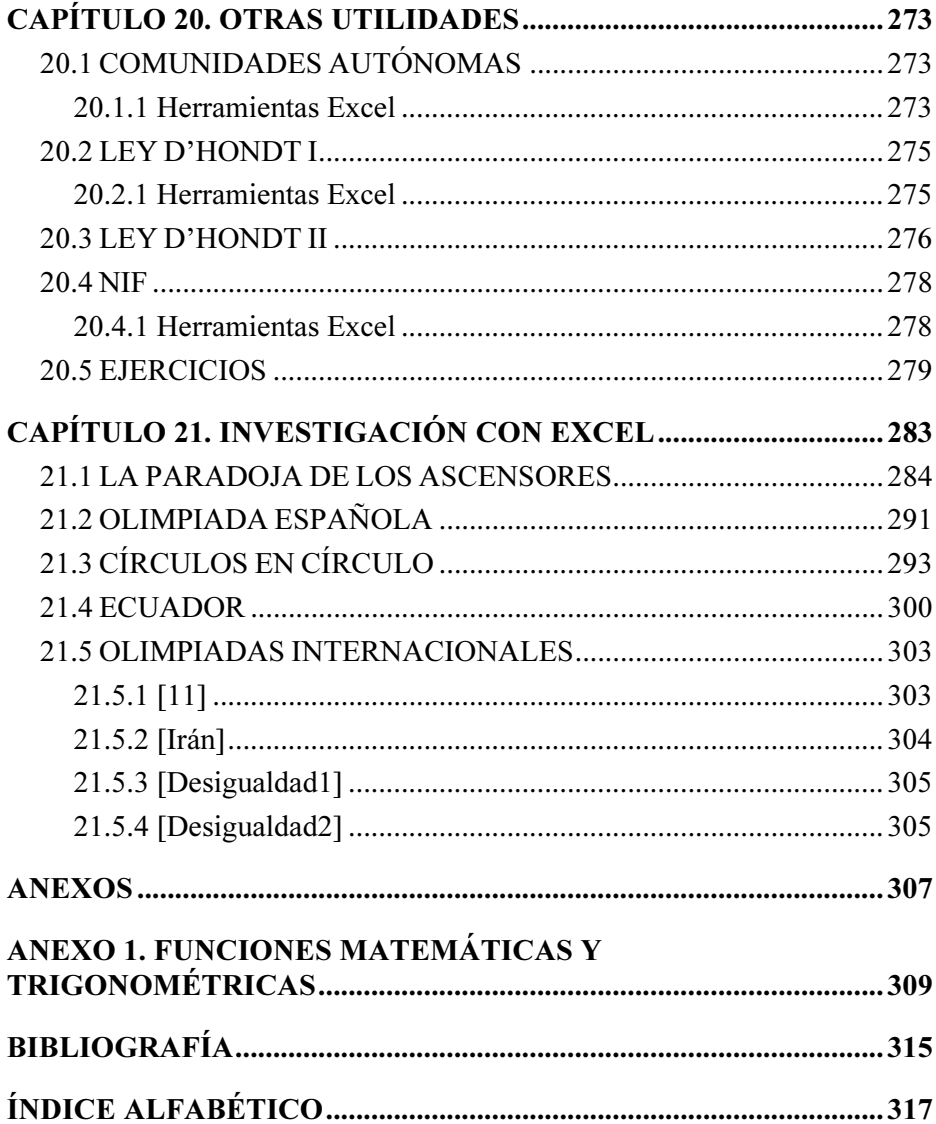